**Adobe Photoshop 2021 (version 22) With Key Free**

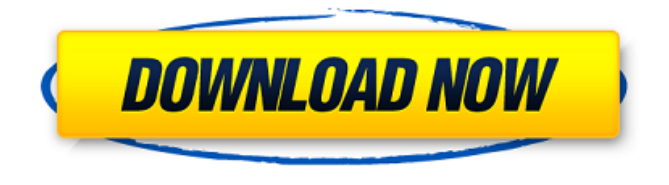

**Adobe Photoshop 2021 (version 22) Full Version [Updated] 2022**

## \* \_\*\*Adobe Photoshop for Dummies, Third Edition\_ by Brian J. Murrell (Wiley)  $*$  The Photoshop Super Skills Workbook\_ by Art Wolfe (Springer) \* \_Photoshop

Elements 10 for Dummies\_ by Brian J. Murrell (Wiley) \* Photoshop CS by Christopher Ammon (Wiley) \* \_Photoshop CS for Digital Photographers\_ by Victor Lomidze (Wiley) These products are not tutorials. They are simply ready reference guides for users new to Photoshop.

**Adobe Photoshop 2021 (version 22) Full Product Key**

It can edit images, make selections, crop, resize, rotate, create black and white images, apply filters, convert to grayscale, combine multiple layers into one photo, and more. Like any graphic software, Photoshop Elements is not as complicated to learn as Photoshop itself, but once you are familiar with it, you may find yourself drawn to it because it has some features that you find missing in other

applications. Similar to Other Adobe Photoshop Alternatives Photoshop Elements is not a graphical editing program. It does not have a selection tool, a paintbrush, layers, contentaware-fill, healing tools, and many other features found in the professional version of Photoshop. It is a more basic program that is perfect for picture editing or basic graphics editing. The UI of Photoshop Elements looks like

the one for the first Photoshop—it is a basic graphic editing program with a very primitive UI. I'm not sure if the current default UI was the result of a design decision or it was simply the easiest and fastest to implement. You can edit, resize, change colors, add shapes, crop, adjust the color settings, and add a few basic effects. There is also a selection tool, but it is an

absolute beginner's tool and it has no means to select objects inside the canvas. If you want to work with the selection tool, then it will be the most basic tool for you. You have to manually crop, move, or select objects. It is somewhat useful but not a real selection tool. In fact, its name (the old name was "Move") implies that is a selection tool but it is not. If you want more advanced

tools, you are better off using a different application. In short, if you are looking for a very basic and basic editing program, Photoshop Elements is the perfect tool. If you want to learn more about graphic design, then you are better off downloading a more advanced program like Illustrator or Photoshop, or even GIMP if you are looking for a free tool. Good Alternatives To Photoshop

There are a few other wellknown graphic software that perform similar tasks, but I will only be mentioning the most notable alternatives. There are several image editing and photo editing software applications that are similar to Photoshop. I will only be mentioning the more notable ones. Paint.net is a simple and basic 388ed7b0c7

## 756 N.W.2d 96 (2008) PEOPLE of the State of Michigan, Plaintiff-Appellee, v. Felipe L. RODRIGUEZ, Defendant-Appellant. Docket No. 135178. COA No. 274531. Supreme Court of Michigan. October 27, 2008. Order On order of the Court, the application for leave to appeal the May 29, 2008 order of the Court of Appeals is considered, and it

is DENIED, because we are not persuaded that the question presented should be reviewed by this Court. Q: AngularJs - Angular Subscription and WebSocket I am trying to build a web app using AngularJS (v1.4.0) and WebSocket (v0.5.0) to access data on the server. When a button is clicked it will send a message to the server and at the same time subscribe to the response. Here is the

problem: If I do this it will not update my UI. If I remove the subscription and instead just do \$scope.\$apply then my UI updates as I expected. In the example below the button should activate (showing a "hello" div) but instead nothing happens. Please can someone explain how I should structure this code to keep it DRY and work as expected? Update: I can now see why the button is not working. The

function is not returning the results from the web socket. Instead it is returning undefined. I see that this.mockedPoller = new \$Polling.Mock(); I am unsure if this is configured correctly, but when I try to console.log \$poller.mockIp.subscriptions it is returning undefined. All advice welcome. Here is the snippet: var app  $=$ angular.module('all\_services', ['ui.bootstrap',

'ngWebSockets', 'connection.io']) .config(functi on(\$stateProvider, \$urlRouterProvider, \$locationProvider, \$httpProvider) { \$locationProv ider.html5Mode(true); \$stateProvider .state('hello', { template

**What's New in the?**

## Q: Number of perfect matchings in a 4k node

cluster I have a configuration of 3 machines: A, B, C, each with the same number of core, memory, and disk, and arranged in the order A

Ξ